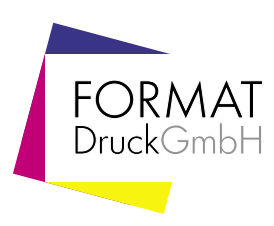

## Visitenkarte **zur Erstellung Ihrer Druckdaten** Dateigröße Endformat Dateiformat 89 X 59 mm 85 X 55 mm PDF, JPG oder TIFF hoch oder quer Größe Ihrer Datei: 89 x 59 mm inkl. Randbeschnitt von je 2mm Endformat Hintergrundbilder bis zu diesem Rand Endformat: 85 x 55 mm 85 mm Achtung: Sicherheitsabstand einhalten! Endformat 85 mm Wegen Schneidetoleranzen sollten Texte und Grafiken

Dateigröße 89 mm

Dateigröße

<u>ლ</u> mm

Informationen

mindestens 5 mm vom Dateirand entfernt liegen.

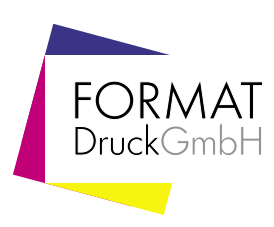

## Informationen zur Erstellung Ihrer Druckdaten

Bitte beachten Sie, dass die Bildschirmdarstellung von den Farbwerten Ihrer angelegten Datei und somit auch vom Druckergebnis abweichen kann. Diese ist abhängig von den verwendeten Programmen, deren Darstellungsparametern sowie der Kalibration Ihres Monitors. Tipp: Farbmusterbücher sind hier hilfreich.

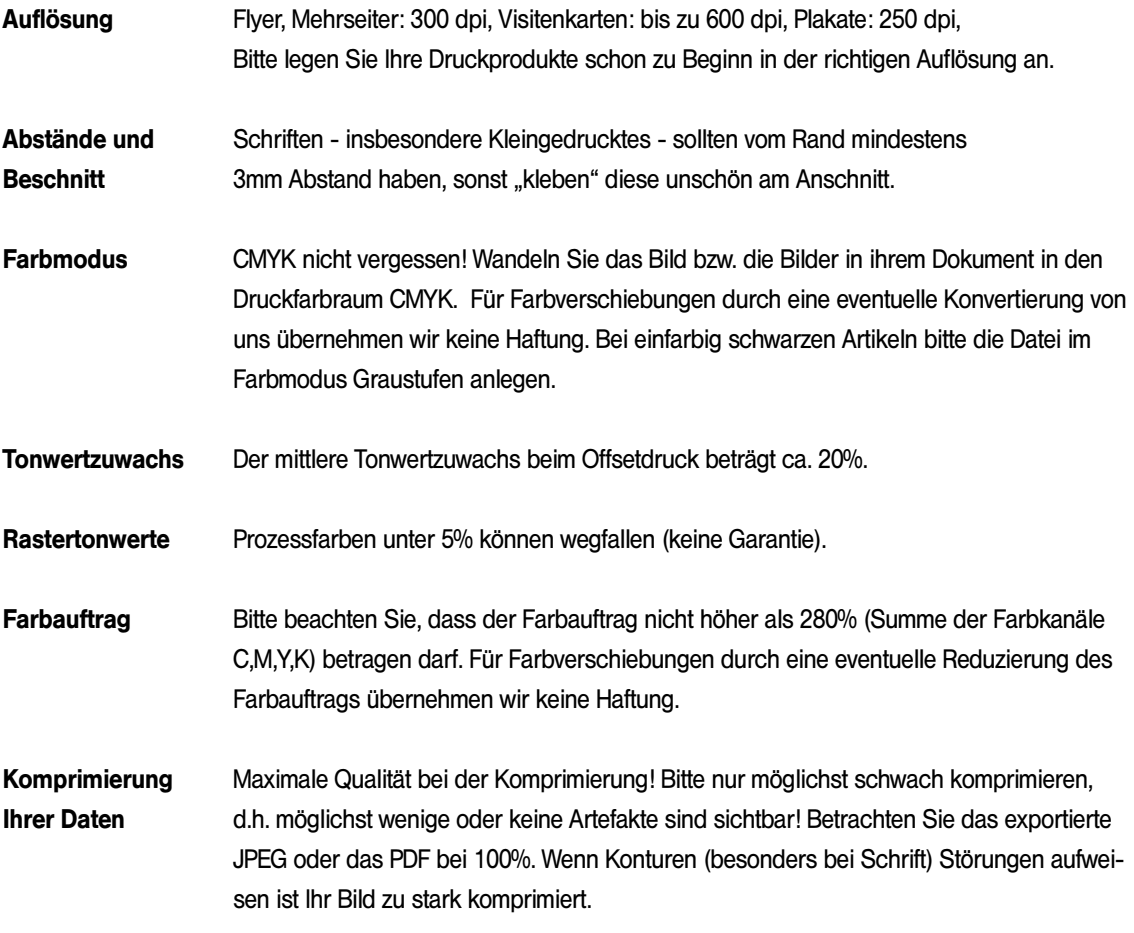

Keine ICC-Profile einbinden!